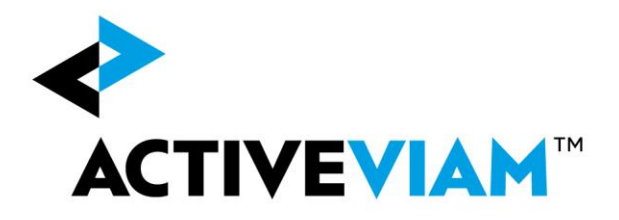

# <span id="page-0-0"></span>FRTB P&L Attribution Tests and **Backtesting**

Accelerator Cube Specification and File Format

Version 2.0.0

May 2019

# <span id="page-1-0"></span>**1. Document History**

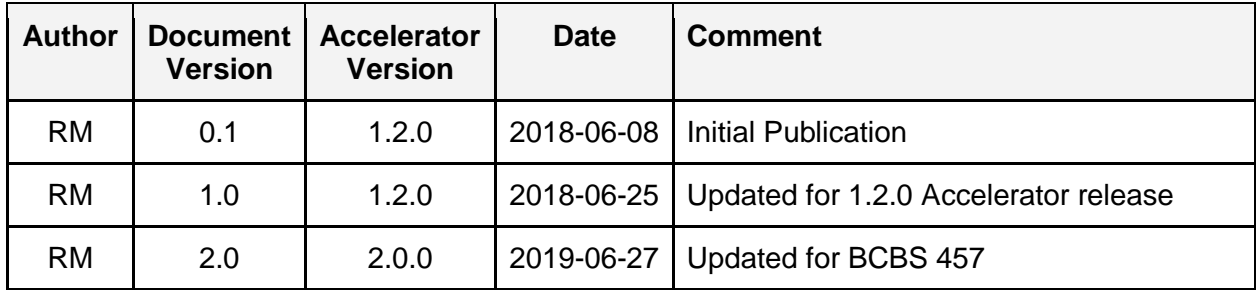

# <span id="page-2-0"></span>**2. Table Of Contents**

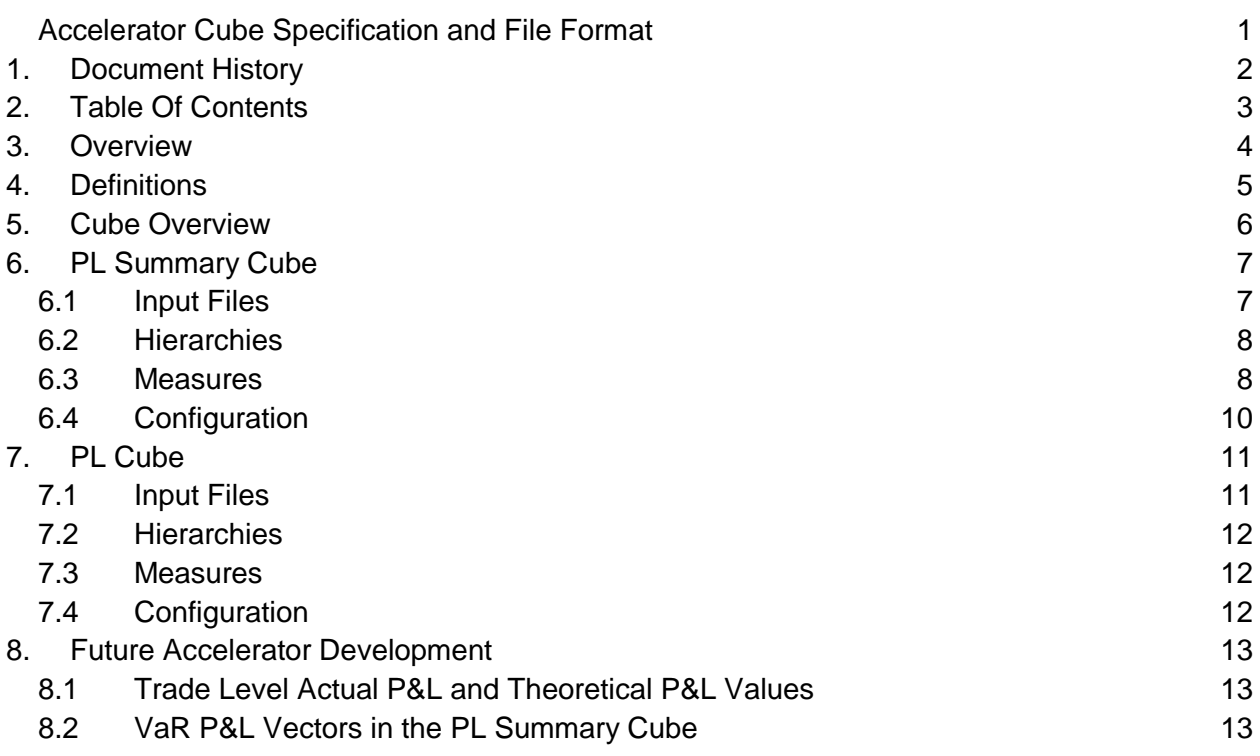

# <span id="page-3-0"></span>**3. Overview**

This document describes the implementation of P&L Attribution Tests and Backtesting in the ActiveViam FRTB Accelerator.

### **3.1 Supported Use Cases**

The P&L Attribution Tests and Backtesting have been designed to enable the following use cases.

- 1. Monitoring historical VaR and P&L values at the desk and firm-wide<sup>1</sup> levels, as required by regulation.
- 2. Calculating desk and firm-wide VaR values from trade level VaR P&L vectors.
- 3. Customising<sup>2</sup> trade level inputs and analytics to support analysing recent exceptions/outliers.

<sup>1</sup> All IMA desks (i.e. excluding SA desks), as per the FAQ: BCBS 395 section 2.7 Q1.

<sup>&</sup>lt;sup>2</sup> This use case relies heavily on custom inputs (for example, asset class) beyond what can be included in the Accelerator.

<sup>© 2018-2019</sup> ActiveViam ALL RIGHTS RESERVED. This material is the CONFIDENTIAL and PROPRIETARY property of ActiveViam. Any unauthorized use, reproduction or transfer of this material is strictly prohibited.

# <span id="page-4-0"></span>**4. Definitions<sup>3</sup>**

- **T-1**: the most recent close of business. This is the **AsOfDate** in the cube.
	- **T-n**: close of business for the n<sup>th</sup> preceding business day.
- **Actual P&L [APL]**. As-of T-1, the daily P&L (from T-2 to T-1) of the desk (or firm-wide) based on actual prices<sup>4</sup> and including trading activity<sup>5</sup>.
- **Hypothetical P&L [HPL]**. As-of T-1, the daily P&L value (from T-2 to T-1) of the desk (or firm-wide) based on actual prices for the  $T-2$  portfolio $6$ .
- **Risk-Theoretical P&L [RTPL]**. As-of T-1, the daily P&L (from T-2 to T-1) of the desk (or firm-wide) based on model-generated prices for the T-2 portfolio.
- **VaR measures**. As-of T-1, the model-generated one-day value-at-risk measures for the T-1 portfolio.
	- These measures may be generated from VaR P&L vectors containing the distribution of one-day P&L values (calibrated to the last 12 months of daily market moves), or pre-calculated.

**Note:** the as-of T-1 VaR measures are interpreted as a prediction of P&L for COB T. So, when comparing with the P&L values, the VaR measures need to be shifted by one day.

● **p-values<sup>7</sup>:** As-of T-1, the empirical probability of observing a profit that is less than (or loss greater than) the actual (or hypothetical)  $P\&L^8$ .

<sup>8</sup> According to the model

 $\overline{a}$ 

<sup>&</sup>lt;sup>3</sup> Based on BCBS 352 paragraph 183 and Appendix B; BCBS 395/437 FAQs; and clarifications in BCBS 436.

<sup>4</sup> From BCBS 352 Appendix B: "the mark-to-market value of the trading desk's instruments derived from the bank's pricing models including all risk factors".

<sup>5</sup> Excluding fees and commissions.

 $6$  Assuming no trading activity (from T-2 to T-1).

 $7$  Not required by regulations, but mentioned in BCBS 352 paragraph 182 (b) as something the supervisor may request.

<sup>© 2018-2019</sup> ActiveViam ALL RIGHTS RESERVED. This material is the CONFIDENTIAL and PROPRIETARY property of ActiveViam. Any unauthorized use, reproduction or transfer of this material is strictly prohibited.

FRTB Accelerator P&L Attribution Tests and Backtesting 5

# <span id="page-5-0"></span>**5. Cube Overview**

There are two cubes:

- The **PL Summary Cube** for the desk and firm-wide monitoring.
- The **PL Cube** for trade level analytics, including aggregating VaR P&L vectors to the desk level and calculating the VaR values.

The PL Summary Cube:

- Collects aggregated data with a long history (at least the 1 year required by the regulations) at the desk and firm-wide levels. Including:
	- Daily P&L values (actual, hypothetical, and risk-theoretical).
	- Daily VaR values at the 97.5% and 99% confidence level.
- Includes the analytics required for P&L Attribution Tests and Backtesting. Including:
	- The Spearman correlation metric; i.e. the correlation between risk-theoretical P&L and hypothetical P&L.
	- The Kolmogorov-Smirnov test metric, i.e. the similarity of the distributions of risktheoretical P&L and hypothetical P&L.
	- A count of the number of exceptions when comparing the actual P&L and hypothetical P&Lagainst the VaR at the 97.5% and 99% confidence levels.
	- Underlying measures/partial calculations for the above.

The PL Cube:

- Collects recent data at the trade (or position) level, including the VaR P&L vectors.
- Includes VaR calculations, for calculating the desk and firm-wide VaR values at the 97.5% and 99% confidence level.
- It is expected that this cube will be customised to support analysing exceptions/outliers.

# <span id="page-6-0"></span>**6. PL Summary Cube**

The PL Summary cube is aimed at desk and firm-wide monitoring of the P&L Attribution Tests and Backtesting.

It contains aggregated data with at least a year of history including:

- Daily P&L values (actual, hypothetical, and risk-theoretical)
- Daily VaR values at the 97.5% and 99% confidence level.

And can be used to calculate:

- The Spearman correlation coefficient of the two time series rank values of the RTPL and HPL.
- The Kolmogorov-Smirnov test metric, i.e. the largest absolute difference between the cumulative distribution functions for the risk-theoretical P&L and hypothetical P&L..
- The count of the number of exceptions when comparing the Actual P&L and Hypothetical P&L against the VaR at the 97.5% and 99% confidence levels.

With ActiveMonitor, this cube can be customised to add KPIs to monitor the above metrics, and workflows to manage exceptions.

### <span id="page-6-1"></span>**6.1 Input Files**

 $\overline{a}$ 

#### **6.1.1 PL\_Summary.csv**

File pattern match: **PL\_Summary\*.csv**

This file contains all the data for the PL Summary cube.

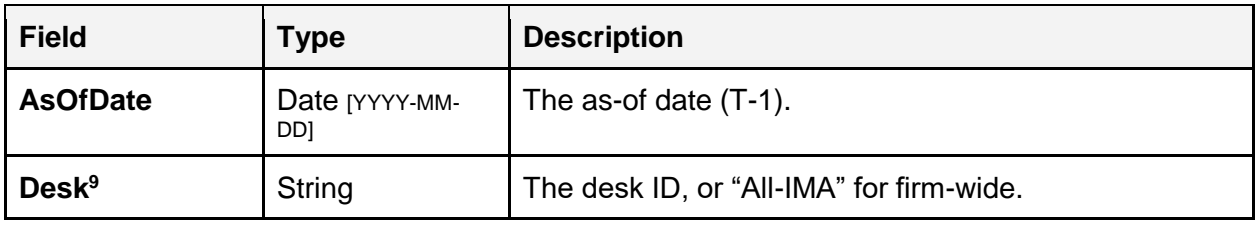

<sup>&</sup>lt;sup>9</sup> The desk is not linked into the desk hierarchy of the other cubes and may actually represent any subset of the data that you wish to monitor.

<sup>© 2018-2019</sup> ActiveViam ALL RIGHTS RESERVED. This material is the CONFIDENTIAL and PROPRIETARY property of ActiveViam. Any unauthorized use, reproduction or transfer of this material is strictly prohibited.

FRTB Accelerator P&L Attribution Tests and Backtesting 7

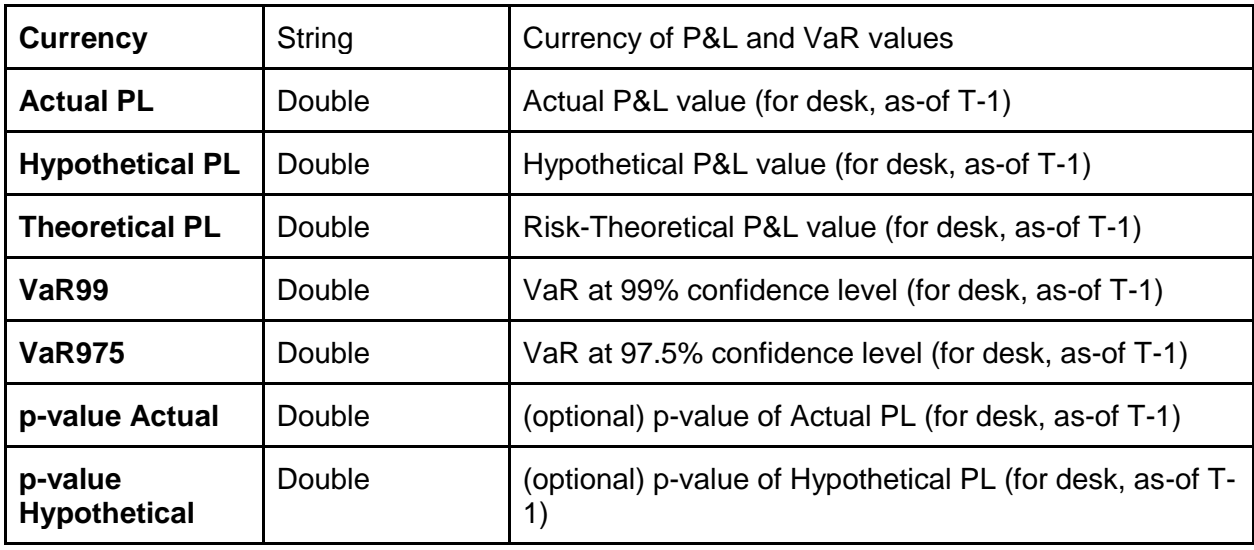

<span id="page-7-0"></span>The key fields for this file are **AsOfDate** and **Desk**.

#### **6.2 Hierarchies**

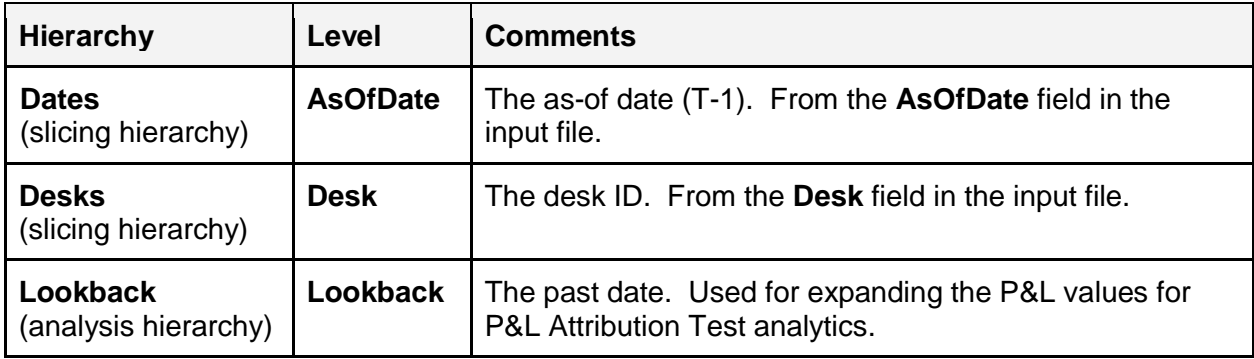

### <span id="page-7-1"></span>**6.3 Measures**

- Common:
	- **Hypothetical PL:** from input file (after currency conversion).
- For PL Attribution Tests:
	- **Hypothetical PL Lookback:** The Hypothetical PL values expanded along the Lookback analysis hierarchy.
	- **Theoretical PL:** from input file (after currency conversion).
	- **Theoretical PL Lookback:** The Theoretical PL values expanded along the Lookback analysis hierarchy.
	- **Spearman Correlation Metric**: the correlation between RTPL and HPL
- **Kolmogorov-Smirnov Test Metric**: the similarity of the distributions of RTPL and HPL.
- Additional deprecated measures for the BCBS 352 Mean Ratio and Variance Ratio tests (to be removed in a future version).
- For Backtesting:
	- **Actual PL:** from input file (after currency conversion).
	- **VaR 99:** from input file (after currency conversion).
	- **VaR 97.5:** from input file (after currency conversion).
	- **VaR 99 (previous day):** VaR 99 of previous day (T-2)
	- **VaR 97.5 (previous day):** VaR 97.5 of previous day (T-2)
	- **Exception 99 (Actual):** Exception at 99% confidence level for Actual P&L
		- 1 if Actual PL < VaR 99 (previous day);
		- 0 otherwise.
	- **Exception 99 (Hypothetical):** Exception at 99% confidence level for Hypothetical P&L
		- 1 if Hypothetical PL < VaR 99 (previous day);
		- 0 otherwise.
	- **Exception 97.5 (Actual):** Exception at 97.5% confidence level for Actual P&L
		- 1 if Actual PL < VaR 97.5 (previous day);
		- 0 otherwise.
	- **Exception 97.5 (Hypothetical):** Exception at 97.5% confidence level for Hypothetical P&L
		- 1 if Hypothetical PL < VaR 97.5 (previous day);
		- 0 otherwise.
	- **Exception 99:** MAX(Exception 99 (Actual), Exception 99 (Hypothetical)).
	- **Exception 97.5:** MAX(Exception 97.5 (Actual), Exception 97.5 (Hypothetical)).
	- **Exception 99 Count:** The number of Exceptions at the 99% confidence level over the past year.
	- **Exception 97.5 Count:** The number of Exceptions at the 97.5% confidence level over the past year.
	- **Exception 99 Dates:** An array of dates of the Exceptions at the 99% confidence level over the past year.
	- **Exception 97.5 Dates:** An array of dates of the Exceptions at the 97.5% confidence level over the past year.
	- **p-value (Actual):** from input file.
	- **p-value (Hypothetical):** from input file.

### <span id="page-9-0"></span>**6.4 Configuration**

#### **6.4.1 Context Values**

- **PLALookback** the number of business days to look back when calculating the Spearman correlation and KS test metrics for PLA Tests. This may also be expressed as a period, to look back a number of calendar days, for example, "1M", "3M", "1Y".
- **BackTestingLookback** the number of business days to look back when counting the number of exceptions in the VaR backtesting. This may also be expressed as a period, to look back a number of calendar days, for example, "1M", "3M", "1Y".
- **ReferenceCurrency** the currency the input values are converted to prior to performing all calculations, and the currency used in the output.

# <span id="page-10-0"></span>**7. PL Cube**

The PL cube is aimed at calculating desk and firm-wide VaR values from trade level VaR P&L vectors and, with customisation, supporting the analysis of recent exceptions/outliers.

## <span id="page-10-1"></span>**7.1 Input Files**

#### **7.1.1 PL\_VaR\_Vector.csv**

File pattern match: **PL\_VaR\_Vector\*.csv**

The VaR P&L vectors

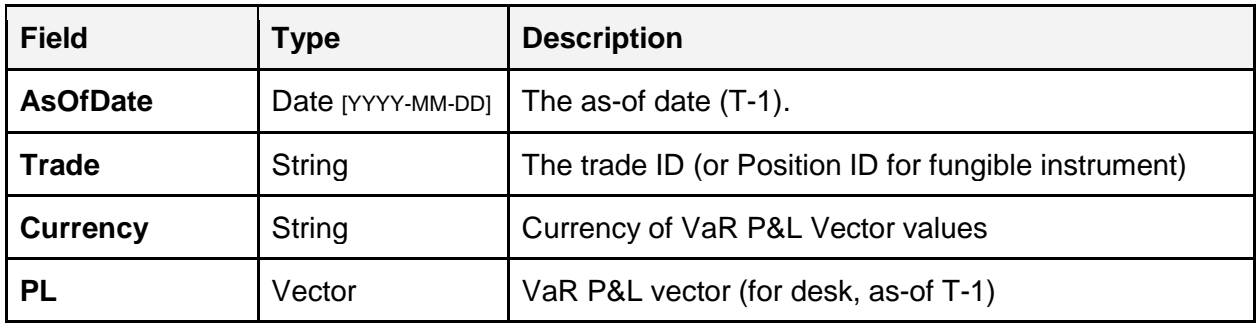

#### **7.1.2 PL\_VaR\_Scenario.csv**

File pattern match: **PL\_VaR\_Scenario\*.csv**

A description of the VaR scenarios.

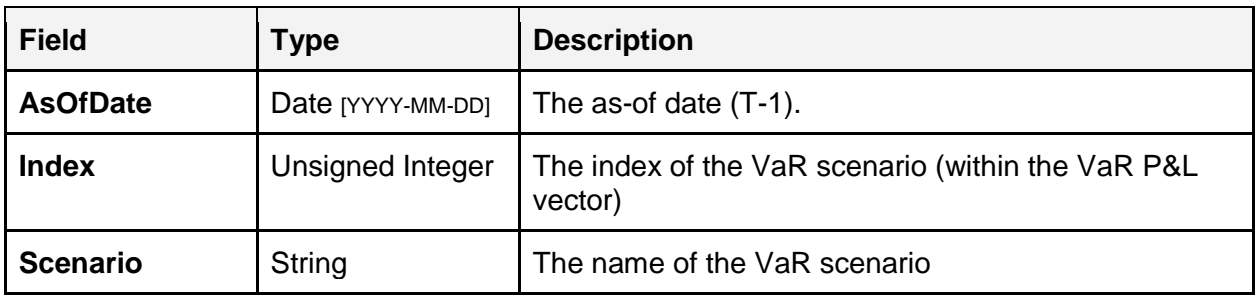

#### **7.1.3 Shared files**

The following files are shared with the IMA cube and used to map the trades into the organisation hierarchies.

- Trade Attributes.csv
- BookParentChild.csv
- LegalEntityParentChild.csv

#### <span id="page-11-0"></span>**7.2 Hierarchies**

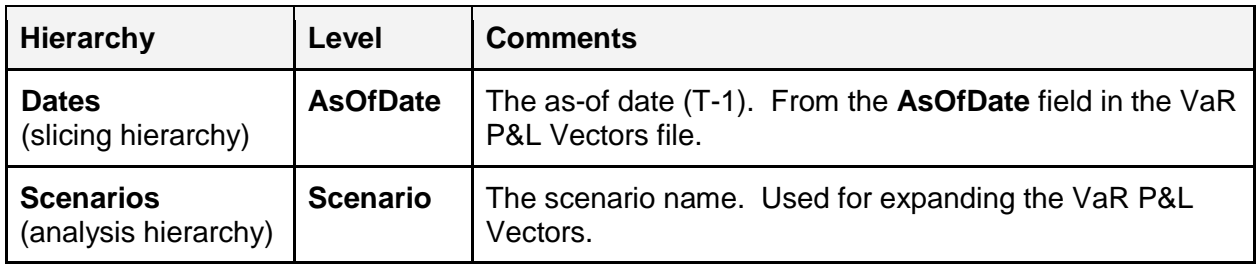

Additionally, the following organisational hierarchies are shared with the IMA cube:

- **Books**
- **Desks**
- **FRTBModel**
- **Trades**
- **Legal Entities**
- **BookHierarchy**

### <span id="page-11-1"></span>7.3 **Measures**

- **VaR PL Vector:** A technical vector-valued measure from the **PL** field in the input files (after currency conversion).
- **VaR PL Expand:** VaR PL Vector expanded along the **Scenario** analysis hierarchy.
- VaR 99: The value-at-risk with 99% confidence level<sup>10</sup>.
- **VaR 97.5:** The value-at-risk with 97.5% confidence level
- **VaR:** The value-at-risk with the confidence level determined by the **VaRConfidence** context value.

# <span id="page-11-2"></span>7.4 **Configuration**

#### **7.4.1 Context Values**

- **VaRConfidence** the confidence level used for the **VaR** measure.
- **ReferenceCurrency** the currency the input values are converted to prior to performing all calculations, and the currency used in the output.

© 2018-2019 ActiveViam ALL RIGHTS RESERVED. This material is the CONFIDENTIAL and PROPRIETARY property of ActiveViam. Any unauthorized use, reproduction or transfer of this material is strictly prohibited.

<sup>&</sup>lt;sup>10</sup> Calculated by taking the quantile of the VaR PL Vector

FRTB Accelerator P&L Attribution Tests and Backtesting 12

# <span id="page-12-0"></span>**8. Future Accelerator Development**

The following features are under consideration for future development in the Accelerator.

### <span id="page-12-1"></span>**8.1 Trade Level Actual P&L and Theoretical P&L Values**

Support collecting the trade level Actual P&L and Theoretical P&L values in the **PL Cube**.

Inputs: TBD

The following measures will be added:

- **Actual PL:** Actual P&L value.
- **Theoretical PL:** Theoretical P&L value.
- **p-value (Actual):** quantile of Actual PL in VaR PL Vector (previous day) (TO BE CONFIRMED)
- **p-value (Hypothetical):** quantile of Hypothetical PL in VaR PL Vector (previous day) (TO BE CONFIRMED)

Additionally, the Exception measures can now be copied from the PL Summary cube to the PL Cube.

### <span id="page-12-2"></span>**8.2 VaR P&L Vectors in the PL Summary Cube**

Add flexibility to the PL Summary Cube by replacing the VaR inputs with aggregate VaR P&L vectors; and copy the VaR measures from the PL cube. Replace the existing Desks hierarchy with the organisation hierarchies currently present in the IMA (and PL) cubes.